# **Exploring Biological Databases**

Holger Dinkel

EMBO Practical Course Computational analysis of protein-protein interactions: From sequences to networks

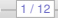

<span id="page-1-0"></span>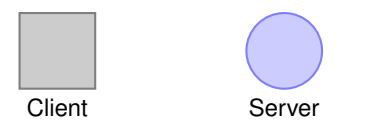

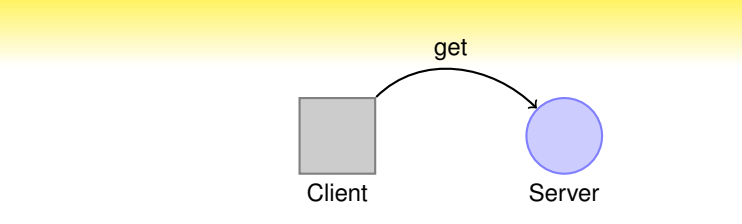

get: http://www.uniprot.org/uniprot/P12931

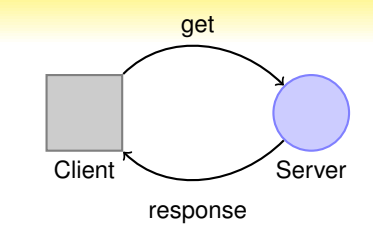

get: http://www.uniprot.org/uniprot/P12931 response: **HTML**

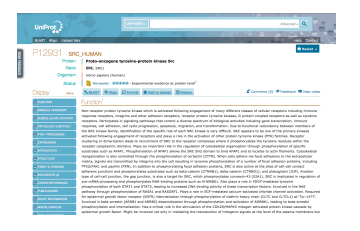

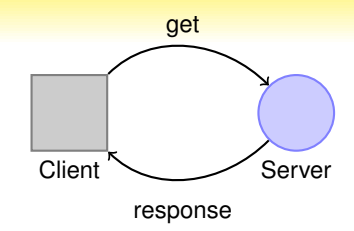

get: http://www.uniprot.org/uniprot/P12931**.txt** response: **TEXT/TSV**

```
ID SRC HUMAN Reviewed; 536 AA.
AC P12931; E1P5V4; Q76P87; Q86VB9; Q9H5A8;
DT 01-OCT-1989, integrated into UniProtKB/Swiss-Prot.
DT 23-JAN-2007, sequence version 3.
DT 03-SEP-2014, entry version 187.
DE RecName: Full=Proto-oncogene tyrosine-protein kinase Src;
```
...

- <span id="page-5-0"></span>All resources are uniquely addressable, usually through URIs; other addressing can also be used, though.
- All resources can be manipulated through a constrained set of well-known actions, usually
- $\blacksquare$  The data for all resources is transferred through any of a constrained number of well-known representations, usually HTML, XML or JSON;
- 

- All resources are uniquely addressable, usually through URIs; other addressing can also be used, though.
- All resources can be manipulated through a constrained set of well-known actions, usually CRUD (create, read, update, delete), represented most often through the HTTP's POST, GET, PUT and DELETE; it can be a different set or a subset though - for example, some implementations limit that set to read and modify only (GET and PUT) for example
- $\blacksquare$  The data for all resources is transferred through any of a constrained number of well-known representations, usually HTML, XML or JSON;
- 

- All resources are uniquely addressable, usually through URIs; other addressing can also be used, though.
- All resources can be manipulated through a constrained set of well-known actions, usually CRUD (create, read, update, delete), represented most often through the HTTP's POST, GET, PUT and DELETE; it can be a different set or a subset though - for example, some implementations limit that set to read and modify only (GET and PUT) for example
- $\blacksquare$  The data for all resources is transferred through any of a constrained number of well-known representations, usually HTML, XML or JSON;
- 

- All resources are uniquely addressable, usually through URIs; other addressing can also be used, though.
- All resources can be manipulated through a constrained set of well-known actions, usually CRUD (create, read, update, delete), represented most often through the HTTP's POST, GET, PUT and DELETE; it can be a different set or a subset though - for example, some implementations limit that set to read and modify only (GET and PUT) for example
- The data for all resources is transferred through any of a constrained number of well-known representations, usually HTML, XML or JSON;
- The communication between the client and the application is performed over a \*stateless\* protocol that allows for multiple layered intermediaries that can reroute and cache the requests and response packets transparently for the client and the application.

<span id="page-9-0"></span>**Method** defines what you want to do (**GET**=retrieve, **POST**=create/update, **DELETE**=remove). We'll be using just GET requests which can be thought of as read-only access. POST/DELETE are used to modify data on a server.

first parameter is separated from the url by '?' while subsequent ones use '&'.

#### **Example: searching for the term 'EMBO':**

https://startpage.com/do/search?query=EMBO&with language=lang de

**Method** defines what you want to do (**GET**=retrieve, **POST**=create/update, **DELETE**=remove). We'll be using just GET requests which can be thought of as read-only access. POST/DELETE are used to modify data on a server.

**Protocol** usually HTTP or HTTPS (secure)

first parameter is separated from the url by '?' while subsequent ones use '&'.

#### **Example: searching for the term 'EMBO':**

**https**://startpage.com/do/search?query=EMBO&with language=lang de

**Method** defines what you want to do (**GET**=retrieve, **POST**=create/update, **DELETE**=remove). We'll be using just GET requests which can be thought of as read-only access. POST/DELETE are used to modify data on a server.

**Protocol** usually HTTP or HTTPS (secure)

**URL** defines a path to a resource

first parameter is separated from the url by '?' while subsequent ones use '&'.

#### **Example: searching for the term 'EMBO':**

https://**startpage.com/do/search**?query=EMBO&with language=lang de

**Method** defines what you want to do (**GET**=retrieve, **POST**=create/update, **DELETE**=remove). We'll be using just GET requests which can be thought of as read-only access. POST/DELETE are used to modify data on a server. **Protocol** usually HTTP or HTTPS (secure) **URL** defines a path to a resource **Parameters** additional arguments, filters etc. usually in the form *parameter* = *value*; the first parameter is separated from the url by '?' while subsequent ones use '&'.

#### **Example: searching for the term 'EMBO':**

https://startpage.com/do/search**?query=EMBO&with language=lang de**

#### **Note:**

For all these examples, any common browser can be used, however for proper 'programmatic' access tools such as 'curl' or 'wget' on the Linux/Mac commandline are much more efficient and can easily be incorporated into little scripts...

# <span id="page-13-0"></span>**Easy requests** The data can be requested with simple HTTP requests and returned in a variety of programatic and bioinformatical relevant formats such as JSON, XML, YAML and FASTA.

**Easy debugging** Debugging can be done in any browser. While some might not call this real programming, it surely is the first step towards programmatically querying resources.

**Reproducable** You can write all your queries into a simple script and repeat the same query later. Even just saving the URL as a bookmark in your browser helps!

**Powerful** Any data can be made available via a REST service.

**Bandwidth** An API allows programmatic access to some information if one does not want to download the entire dataset.

**Standards** By using existing protocols and best-methods (HTTP), all the existing knowledge can be reused (Caching, Redirecting, ...).

**Widespread** More and more resource providers change from fat/heavy webservices to this lightweight system, for obvious reasons.

**Easy requests** The data can be requested with simple HTTP requests and returned in a variety of programatic and bioinformatical relevant formats such as JSON, XML, YAML and FASTA. **Easy debugging** Debugging can be done in any browser. While some might not call this real programming, it surely is the first step towards programmatically querying resources. **Reproducable** You can write all your queries into a simple script and repeat the same query later. Even just saving the URL as a bookmark in your browser helps! **Powerful** Any data can be made available via a REST service. **Bandwidth** An API allows programmatic access to some information if one does not want to download the entire dataset. **Standards** By using existing protocols and best-methods (HTTP), all the existing knowledge can be reused (Caching, Redirecting, ...). **Widespread** More and more resource providers change from fat/heavy webservices to this lightweight system, for obvious reasons.

**Easy requests** The data can be requested with simple HTTP requests and returned in a variety of programatic and bioinformatical relevant formats such as JSON, XML, YAML and FASTA.

- **Easy debugging** Debugging can be done in any browser. While some might not call this real programming, it surely is the first step towards programmatically querying resources.
- **Reproducable** You can write all your queries into a simple script and repeat the same query later. Even just saving the URL as a bookmark in your browser helps!

**Powerful** Any data can be made available via a REST service. **Bandwidth** An API allows programmatic access to some information if one does not want to download the entire dataset. **Standards** By using existing protocols and best-methods (HTTP), all the existing knowledge can be reused (Caching, Redirecting, ...). **Widespread** More and more resource providers change from fat/heavy webservices to this lightweight system, for obvious reasons.

**Easy requests** The data can be requested with simple HTTP requests and returned in a variety of programatic and bioinformatical relevant formats such as JSON, XML, YAML and FASTA.

- **Easy debugging** Debugging can be done in any browser. While some might not call this real programming, it surely is the first step towards programmatically querying resources.
- **Reproducable** You can write all your queries into a simple script and repeat the same query later. Even just saving the URL as a bookmark in your browser helps!

**Powerful** Any data can be made available via a REST service.

**Bandwidth** An API allows programmatic access to some information if one does not want to download the entire dataset. **Standards** By using existing protocols and best-methods (HTTP), all the existing knowledge can be reused (Caching, Redirecting, ...). **Widespread** More and more resource providers change from fat/heavy webservices to this lightweight system, for obvious reasons.

**Easy requests** The data can be requested with simple HTTP requests and returned in a variety of programatic and bioinformatical relevant formats such as JSON, XML, YAML and FASTA. **Easy debugging** Debugging can be done in any browser. While some might not call this real programming, it surely is the first step towards programmatically querying resources. **Reproducable** You can write all your queries into a simple script and repeat the same query later. Even just saving the URL as a bookmark in your browser helps! **Powerful** Any data can be made available via a REST service. **Bandwidth** An API allows programmatic access to some information if one does not want to download the entire dataset. **Standards** By using existing protocols and best-methods (HTTP), all the existing knowledge can be reused (Caching, Redirecting, ...). **Widespread** More and more resource providers change from fat/heavy webservices to this lightweight system, for obvious reasons.

**Easy requests** The data can be requested with simple HTTP requests and returned in a variety of programatic and bioinformatical relevant formats such as JSON, XML, YAML and FASTA. **Easy debugging** Debugging can be done in any browser. While some might not call this real programming, it surely is the first step towards programmatically querying resources.

**Reproducable** You can write all your queries into a simple script and repeat the same query later. Even just saving the URL as a bookmark in your browser helps!

**Powerful** Any data can be made available via a REST service.

- **Bandwidth** An API allows programmatic access to some information if one does not want to download the entire dataset.
- **Standards** By using existing protocols and best-methods (HTTP), all the existing knowledge can be reused (Caching, Redirecting, ...).

**Widespread** More and more resource providers change from fat/heavy webservices to this lightweight system, for obvious reasons.

**Easy requests** The data can be requested with simple HTTP requests and returned in a variety of programatic and bioinformatical relevant formats such as JSON, XML, YAML and FASTA. **Easy debugging** Debugging can be done in any browser. While some might not call this real programming, it surely is the first step towards programmatically querying resources. **Reproducable** You can write all your queries into a simple script and repeat the same query later. Even just saving the URL as a bookmark in your browser helps!

**Powerful** Any data can be made available via a REST service.

- **Bandwidth** An API allows programmatic access to some information if one does not want to download the entire dataset.
- **Standards** By using existing protocols and best-methods (HTTP), all the existing knowledge can be reused (Caching, Redirecting, ...).
- **Widespread** More and more resource providers change from fat/heavy webservices to this lightweight system, for obvious reasons.

**Easy requests** The data can be requested with simple HTTP requests and returned in a variety of programatic and bioinformatical relevant formats such as JSON, XML, YAML and FASTA. **Easy debugging** Debugging can be done in any browser. While some might not call this real programming, it surely is the first step towards programmatically querying resources. **Reproducable** You can write all your queries into a simple script and repeat the same query later. Even just saving the URL as a bookmark in your browser helps! **Powerful** Any data can be made available via a REST service. **Bandwidth** An API allows programmatic access to some information if one does not want to download the entire dataset. **Standards** By using existing protocols and best-methods (HTTP), all the existing knowledge can be reused (Caching, Redirecting, ...). **Widespread** More and more resource providers change from fat/heavy webservices to this lightweight system, for obvious reasons.

#### **Note:**

Not meant to be a substitute for resources such as BioMART etc!

<span id="page-21-0"></span>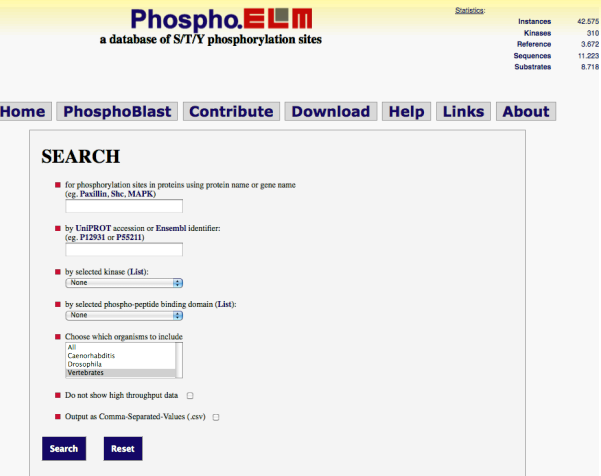

# http://phospho.elm.eu.org/index.html

#### Access:

The PhosphoELM database can also be accessed via URL as follows:

 $\blacksquare$  by substrate name: http://phospho.elm.eu.org/bySubstrate/Paxillin.html **u** by **Uniprot ID**: http://phospho.elm.eu.org/byAccession/P12931.html **u** by **Uniprot ID** and **Position** http://phospho.elm.eu.org/byAccession/P12931/Pos17.html **u** by **ENSEMBL ID** and multiple **Positions** http://phospho.elm.eu.org/byAccession/ENSP00000265709/Pos216,231.html **u** by **Uniprot** name: http://phospho.elm.eu.org/byAccession/src\_human.html  $\blacksquare$  by Kinase: http://phospho.elm.eu.org/byKinase/Abl2.html **u** by **Binding domain:** http://phospho.elm.eu.org/byDomain/CBL SH2.html retrieve a stored Sequence: http://phospho.elm.eu.org/P12931.fasta **Exercise retrieve data as CSV** http://phospho.elm.eu.org/byAccession/P12931.csv  $\blacksquare$  retrieve data for a single positionas CSV http://phospho.elm.eu.org/byAccession/P12931/Pos12.csv retrieve data for **multiple** IDs as CSV http://phospho.elm.eu.org/byAccession/P12931.P55211.csv using web-services:

http://phospho.elm.eu.org/webservice/phosphoELMdb.wsdl

http://phospho.elm.eu.org/byAccession/P55211.**html**

#### Access:

The PhosphoELM database can also be accessed via URL as follows:

 $\blacksquare$  by substrate name: http://phospho.elm.eu.org/bySubstrate/Paxillin.html **u** by **Uniprot ID**: http://phospho.elm.eu.org/byAccession/P12931.html **u** by **Uniprot ID** and **Position** http://phospho.elm.eu.org/byAccession/P12931/Pos17.html **u** by **ENSEMBL ID** and multiple **Positions** http://phospho.elm.eu.org/byAccession/ENSP00000265709/Pos216,231.html **u** by **Uniprot** name: http://phospho.elm.eu.org/byAccession/src\_human.html  $\blacksquare$  by Kinase: http://phospho.elm.eu.org/byKinase/Abl2.html **u** by **Binding domain:** http://phospho.elm.eu.org/byDomain/CBL SH2.html retrieve a stored Sequence: http://phospho.elm.eu.org/P12931.fasta **Exercise retrieve data as CSV** http://phospho.elm.eu.org/byAccession/P12931.csv  $\blacksquare$  retrieve data for a single positionas CSV http://phospho.elm.eu.org/byAccession/P12931/Pos12.csv retrieve data for **multiple** IDs as CSV http://phospho.elm.eu.org/byAccession/P12931.P55211.csv using web-services: http://phospho.elm.eu.org/webservice/phosphoELMdb.wsdl

http://phospho.elm.eu.org/byAccession/P55211.**csv**

# **Query**

http://phospho.elm.eu.org/bySubstrate/cd66.html

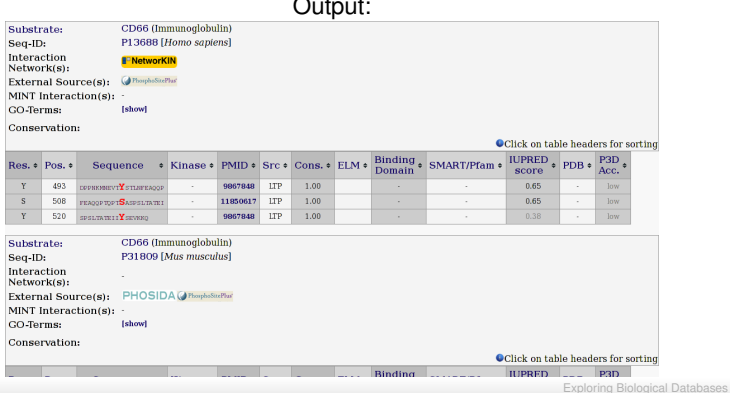

Output:

# **Query**

http://phospho.elm.eu.org/**bySubstrate**/cd66.html

- **Query by Substrate name**
- **Substrate name**
- **Output as HTML**

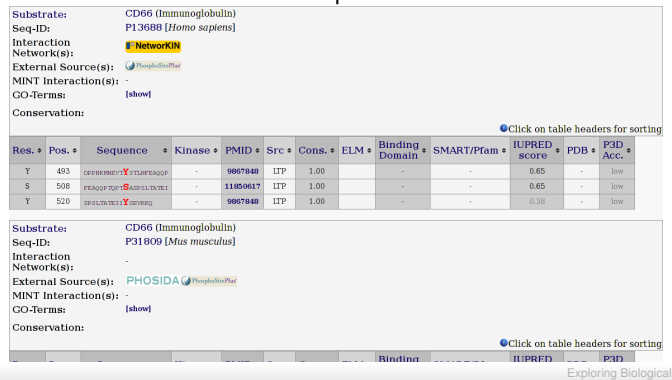

# Output:

# **Query**

http://phospho.elm.eu.org/bySubstrate/**cd66**.html

- Query by Substrate name
- **Substrate name**
- **Output as HTML**

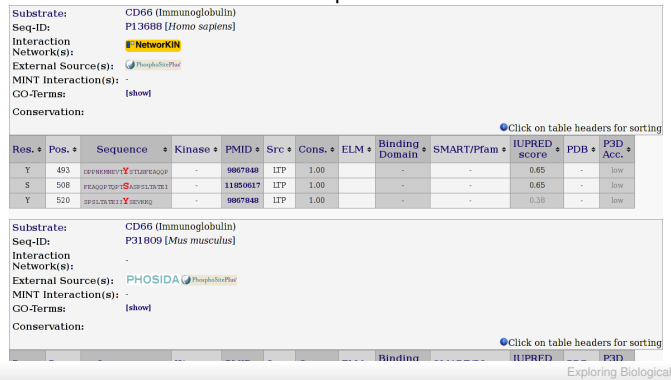

# Output:

**Databases** 

# **Query**

http://phospho.elm.eu.org/bySubstrate/cd66.**html**

- Query by Substrate name
- Substrate name
- **Output as HTML**

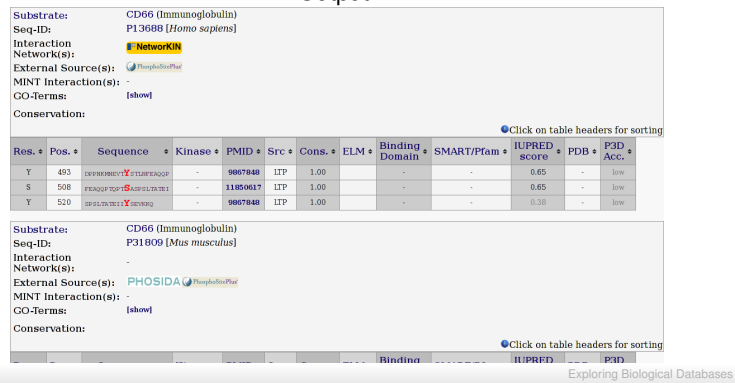

Output:

#### **Query**

http://phospho.elm.eu.org/byAccession/P12931/Pos12,17.csv

### Output:

Acc.; Res.; Pos.; Context; Kinase; PMID; Source; ConScore; ELM; Domain; SMART; IUPRED; PDB; P3D-P12931; S; 12; SNKSKPKDASQRRRSLEPAE; none; 2136766; 1; 0.21; ; -; ; 0.9168; -; ; P12931; S; 17; PKDASQRRRSLEPAENVHGA; none; 18088087; 2; 0.24; MOD\_PKA\_1; -; ; 0.8828; -; ; P12931: S: 17: PKDASORRRSLEPAENVHGA; none; 17192257; 2; 0.24; MOD PKA 1; -; ; 0.8828; -; ; P12931; S; 17; PKDASQRRRSLEPAENVHGA; none; 17081983; 2; 0.24; MOD\_PKA\_1; -; ; 0.8828; -; ; P12931; S; 17; PKDASORRRSLEPAENVHGA; PKA group; 11804588; 1; 0.24; MOD PKA 1; -; ; 0.8828; -; ; ...

### **Query**

http://phospho.elm.eu.org/**byAccession**/P12931/Pos12,17.csv

- **query by Uniprot Accession**
- **Protein Sequence Accession/ID**
- **Position / multiple Positions**
- Output as CSV (character separated values)

# Output:

Acc.; Res.; Pos.; Context; Kinase; PMID; Source; ConScore; ELM; Domain; SMART; IUPRED; PDB; P3D-P12931; S; 12; SNKSKPKDASQRRRSLEPAE; none; 2136766; 1; 0.21; ; -; ; 0.9168; -; ; P12931; S; 17; PKDASQRRRSLEPAENVHGA; none; 18088087; 2; 0.24; MOD\_PKA\_1; -; ; 0.8828; -; ; P12931; S; 17; PKDASQRRRSLEPAENVHGA; none; 17192257; 2; 0.24; MOD PKA 1; -; ; 0.8828; -; ; P12931; S; 17; PKDASQRRRSLEPAENVHGA; none; 17081983; 2; 0.24; MOD\_PKA\_1; -; ; 0.8828; -; ; P12931; S; 17; PKDASORRRSLEPAENVHGA; PKA group; 11804588; 1; 0.24; MOD PKA 1; -; ; 0.8828; -; ; ...

### **Query**

http://phospho.elm.eu.org/byAccession/**P12931**/Pos12,17.csv

- query by Uniprot Accession
- **Protein Sequence Accession/ID**
- **Position / multiple Positions**
- **Output as CSV** (character separated values)

### Output:

Acc.; Res.; Pos.; Context; Kinase; PMID; Source; ConScore; ELM; Domain; SMART; IUPRED; PDB; P3D-**P12931**; S; 12; SNKSKPKDASQRRRSLEPAE; none; 2136766; 1; 0.21; ; -; ; 0.9168; -; ; **P12931**; S; 17; PKDASQRRRSLEPAENVHGA; none; 18088087; 2; 0.24; MOD\_PKA\_1; -; ; 0.8828; -; ; **P12931**; S; 17; PKDASQRRRSLEPAENVHGA; none; 17192257; 2; 0.24; MOD\_PKA\_1; -; ; 0.8828; -; ; **P12931**; S; 17; PKDASQRRRSLEPAENVHGA; none; 17081983; 2; 0.24; MOD\_PKA\_1; -; ; 0.8828; -; ; **P12931**; S; 17; PKDASQRRRSLEPAENVHGA; PKA\_group; 11804588; 1; 0.24; MOD\_PKA\_1; -; ; 0.8828; -; ; ...

### **Query**

http://phospho.elm.eu.org/byAccession/P12931/**Pos12,17**.csv

- query by Uniprot Accession
- **Protein Sequence Accession/ID**
- **Position / multiple Positions**
- **D** Output as CSV (character separated values)

### Output:

Acc.; Res.; Pos.; Context; Kinase; PMID; Source; ConScore; ELM; Domain; SMART; IUPRED; PDB; P3D-P12931; S; 12; SNKSKPKDASQRRRSLEPAE; none; 2136766; 1; 0.21; ; -; ; 0.9168; -; ; P12931; S; **17**; PKDASQRRRSLEPAENVHGA; none; 18088087; 2; 0.24; MOD\_PKA\_1; -; ; 0.8828; -; ; P12931; S; **17**; PKDASQRRRSLEPAENVHGA; none; 17192257; 2; 0.24; MOD\_PKA\_1; -; ; 0.8828; -; ; P12931; S; **17**; PKDASQRRRSLEPAENVHGA; none; 17081983; 2; 0.24; MOD\_PKA\_1; -; ; 0.8828; -; ; P12931; S; 17; PKDASORRRSLEPAENVHGA; PKA group; 11804588; 1; 0.24; MOD PKA 1; -; ; 0.8828; -; ; ...

### **Query**

http://phospho.elm.eu.org/byAccession/P12931/Pos12,17.**csv**

- query by Uniprot Accession
- **Protein Sequence Accession/ID**
- **Position / multiple Positions**
- Output as CSV (character separated values)

#### Output:

Acc.; Res.; Pos.; Context; Kinase; PMID; Source; ConScore; ELM; Domain; SMART; IUPRED; PDB; P3D-P12931; S; 12; SNKSKPKDASQRRRSLEPAE; none; 2136766; 1; 0.21; ; -; ; 0.9168; -; ; P12931; S; 17; PKDASQRRRSLEPAENVHGA; none; 18088087; 2; 0.24; MOD\_PKA\_1; -; ; 0.8828; -; ; P12931: S: 17: PKDASORRRSLEPAENVHGA; none; 17192257; 2; 0.24; MOD PKA 1; -; ; 0.8828; -; ; P12931; S; 17; PKDASQRRRSLEPAENVHGA; none; 17081983; 2; 0.24; MOD\_PKA\_1; -; ; 0.8828; -; ; P12931; S; 17; PKDASORRRSLEPAENVHGA; PKA group; 11804588; 1; 0.24; MOD PKA 1; -; ; 0.8828; -; ; ...

<span id="page-33-0"></span>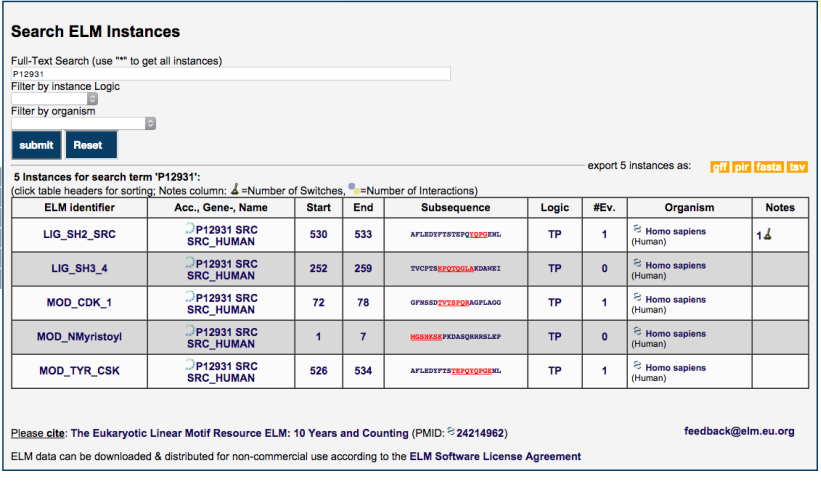

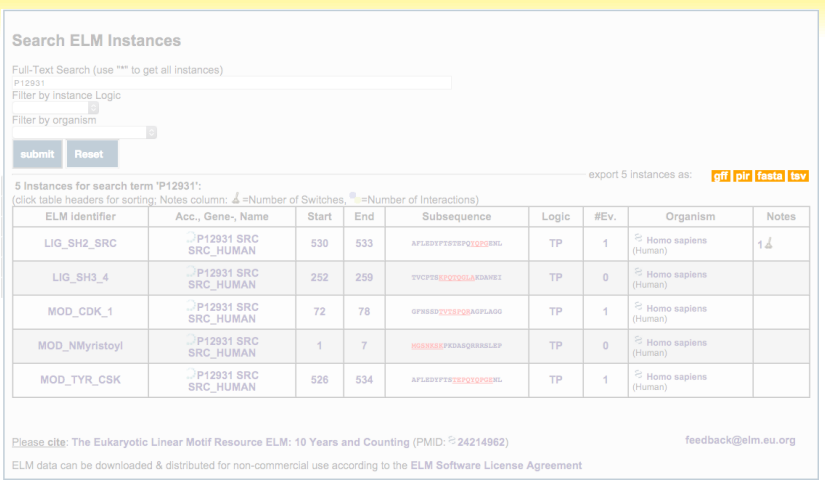

#### **ELM Downloads**

Below you'll find examples of the different ways that can be used to query ELM programmatically. No special client is needed for this just a browser or maybe "curl"/"wget" for scripted access. By using these access methods you implicitly agree to using/distributing this data according to the ELM Software License Agreement.

#### **Classes**

#### Last modified on: Aug. 14, 2015, 1:19 p.m.

**Classes** 

· Methods<br>· <u>PDBs</u>

· GOTerms - Renamed ELM classes **Media / Files** 

**Instances** Interactions - Interaction Domains

Here you can download a list of ELM classes, either all at once or limit the list by providing a query term "q".

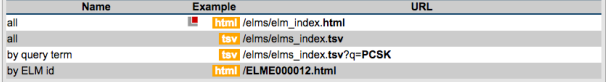

#### **Instances**

#### Last modified on: Aug. 13, 2015, 2:09 p.m.

Annotated ELM instances can be queried in a variety of ways. You are encouraged to use the search form to get a feeling for the parameters. Common examples include limiting the query by either instance logic or taxon.

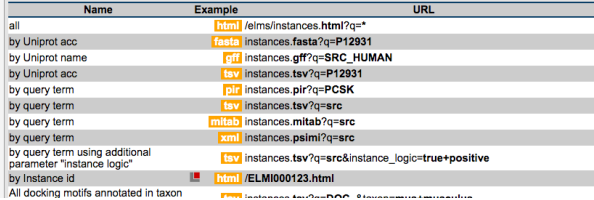

### **ELM Downloads**

Below you'll find examples of the different ways that can be used to query ELM programmatically. No special client is needed for this just a browser or maybe "curl"/"wget" for scripted access. By using these access methods you implicitly agree to using/distributing this data according to the ELM Software License Agreement.

#### **Classes**

#### Last modified on: Aug. 14, 2015, 1:19 p.m.

Here you can download a list of ELM classes, either all at once or limit the list by providing a query term "q".

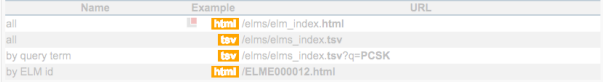

#### Instances

Last modified on: Aug. 13, 2015, 2:09 p.m.

Annotated ELM instances can be queried in a variety of ways. You are encouraged to use the search form to get a

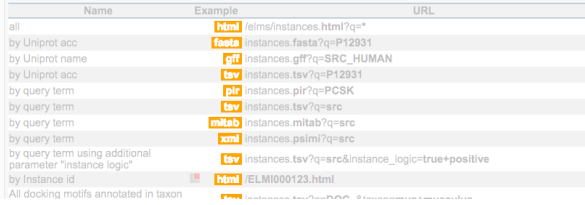

#### Classes<br>Instances

- 
- 
- Classes<br>Instances<br>Interactions<br>Interaction Domains<br>Methods<br>PDBs
- 
- 
- 
- 
- 

# <span id="page-37-0"></span>EXAMPLE[: STRING / STITCH](#page-37-0)

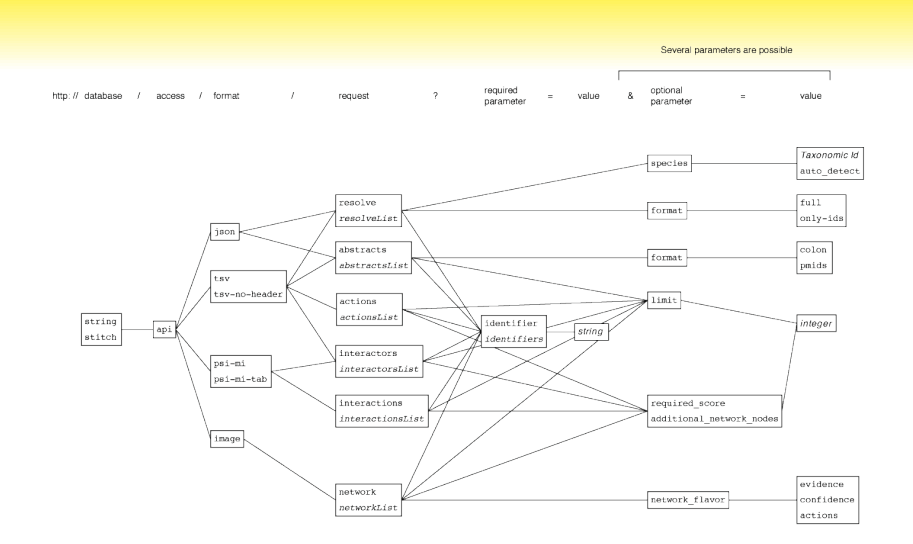

# EXAMPLE[: STRING / STITCH](#page-37-0)

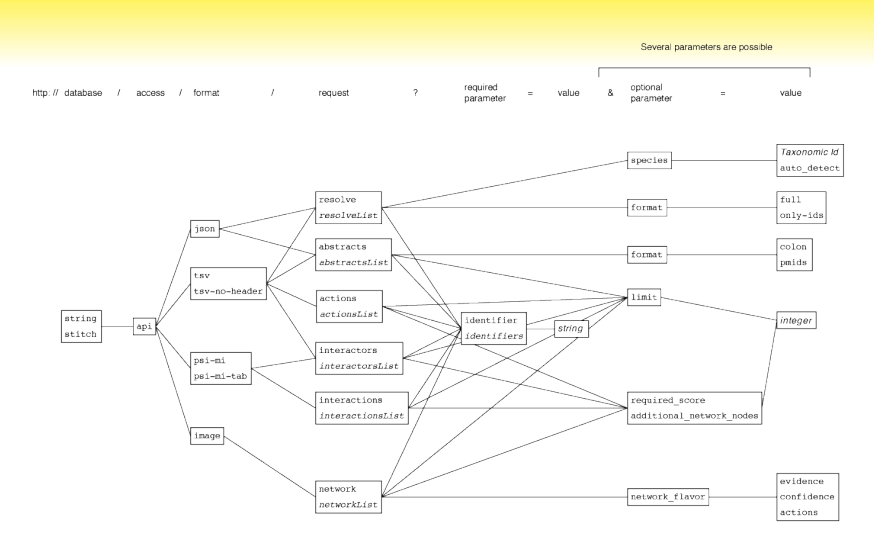

http://string-db.org/api/psi-mi-tab/interactions?identifier=YOL086C&additional network nodes=2

# <span id="page-39-0"></span>E[XAMPLE](#page-39-0): UNIPROT

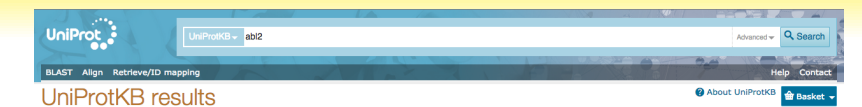

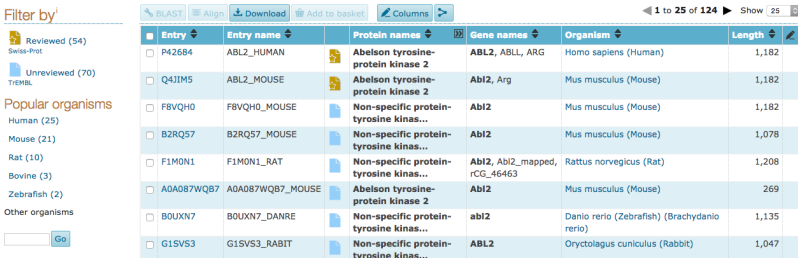

# E[XAMPLE](#page-39-0): UNIPROT

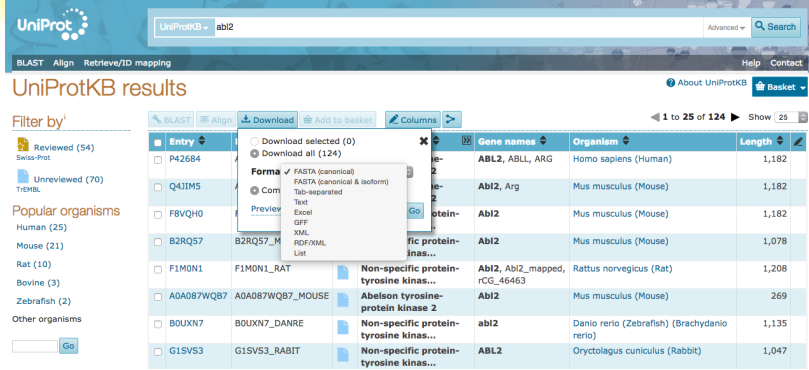

# Questions?

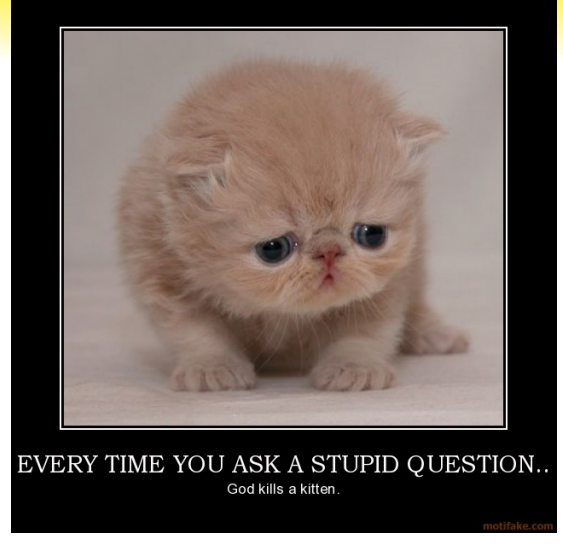

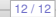